# ACULTY OF ENGINEERING<br>
MOARCHITECURE<br> **OPEN SOURCE placement**<br>
and routing tools for FPGAs and their extensions to multi-die FPGAs and routing tools fo<br>and their extensior<br>multi-die FPGAs<br>Prof. Dirk Stroobandt<br>Ghent University, Belgium

Prof. Dirk Stroobandt

# Presentation overview esentation overview<br>
Lonnection-based physical de<br>
Lour FPGA CAD framework<br>
– Liquid placement tool<br>
– Croute and RWRoute

- Presentation overview<br>• Connection-based physical design<br>– Our FPGA CAD framework<br>– Liquid placement tool esentation overview<br>Connection-based physical design<br>- Our FPGA CAD framework<br>- Liquid placement tool<br>- Croute and RWRoute esentation overview<br>Connection-based physical design<br>- Our FPGA CAD framework<br>- Liquid placement tool<br>- Croute and RWRoute<br>Multi-die placement and routing • Connection-based physical design<br>• Connection-based physical design<br>– Our FPGA CAD framework<br>– Liquid placement tool<br>• Multi-die placement and routing<br>– LiquidMD<br>– CRouteMD (in progress) Connection-based physical do<br>
- Our FPGA CAD framework<br>
- Liquid placement tool<br>
- Croute and RWRoute<br>Multi-die placement and rou<br>
- LiquidMD<br>
- CRouteMD (in progress)
	-
	-
	-
- Connection-based physical design<br>– Our FPGA CAD framework<br>– Liquid placement tool<br>– Croute and RWRoute<br>Multi-die placement and routing<br>– LiquidMD<br>– CRouteMD (in progress)
	-
	-

# FPGA CAD FRAMEWORK

#### FPGA CAD FRAMEWORK

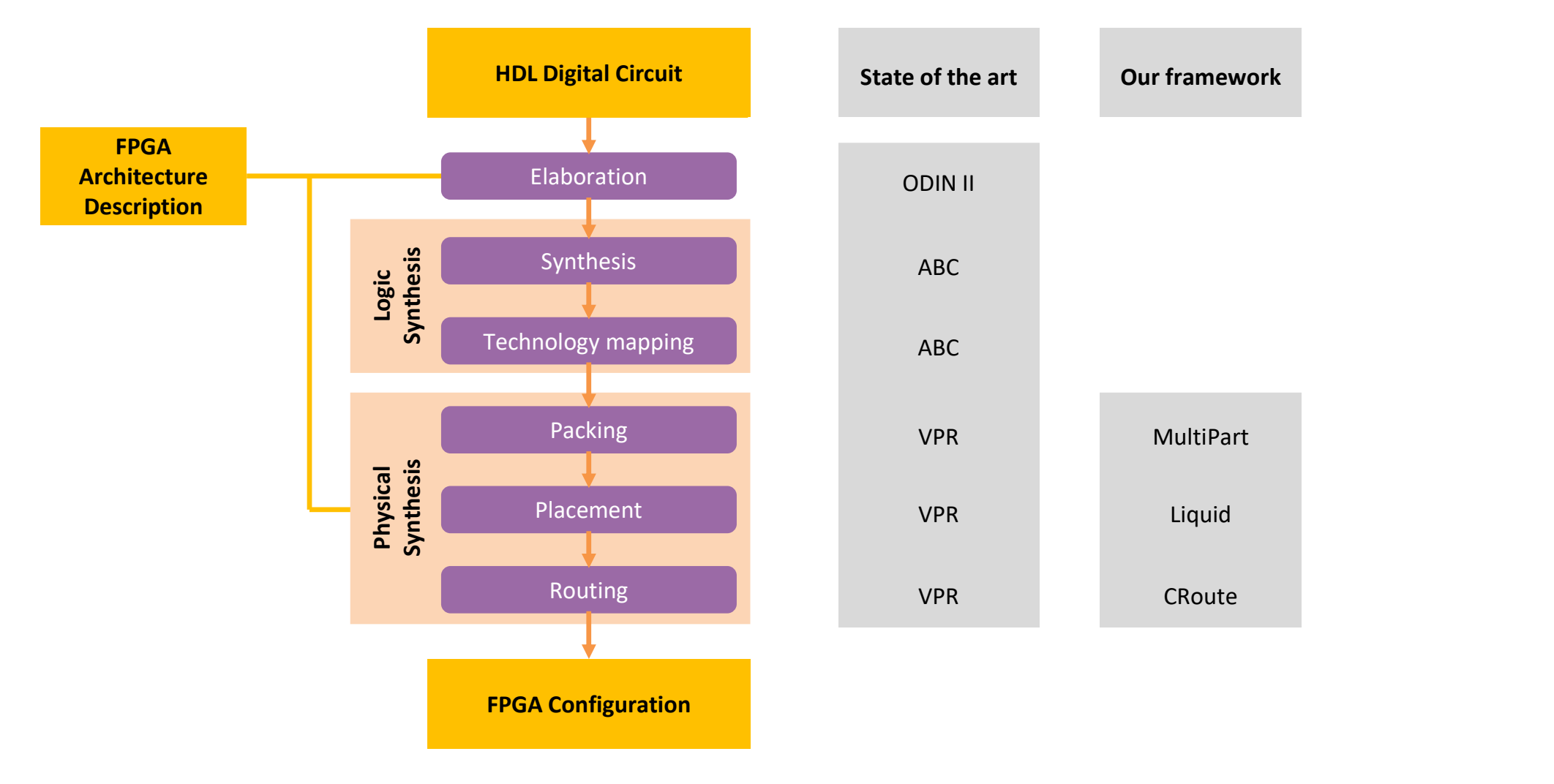

#### FPGA CAD FRAMEWORK

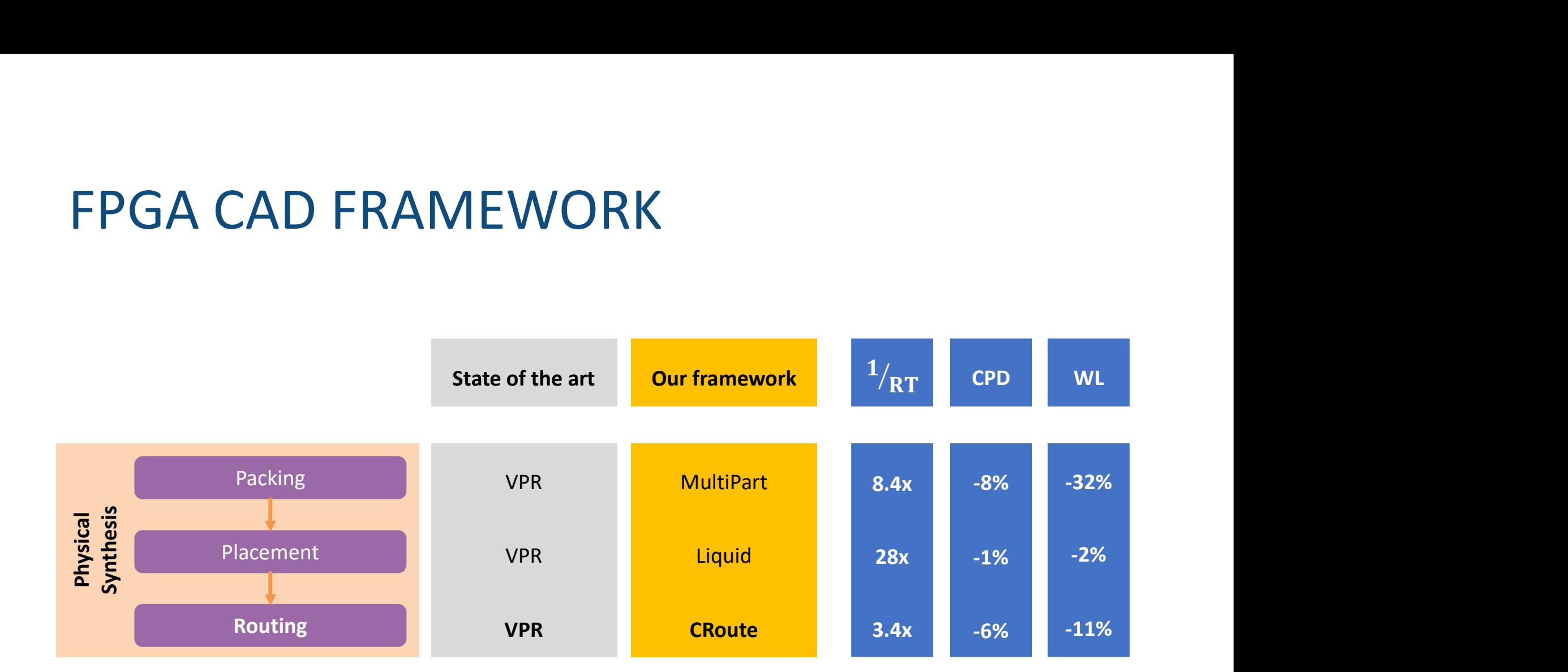

https://GitHub.UGent.be/UGent-HES/FPGA-CAD-Framework

Liquid: High-quality Scalable<br>Placement for Large Liquid:<br>High-quality Scalable<br>Placement for Large<br>Heterogeneous FPGAs Liquid:<br>High-quality Scalable<br>Placement for Large<br>Heterogeneous FPGAs

#### Placement problem

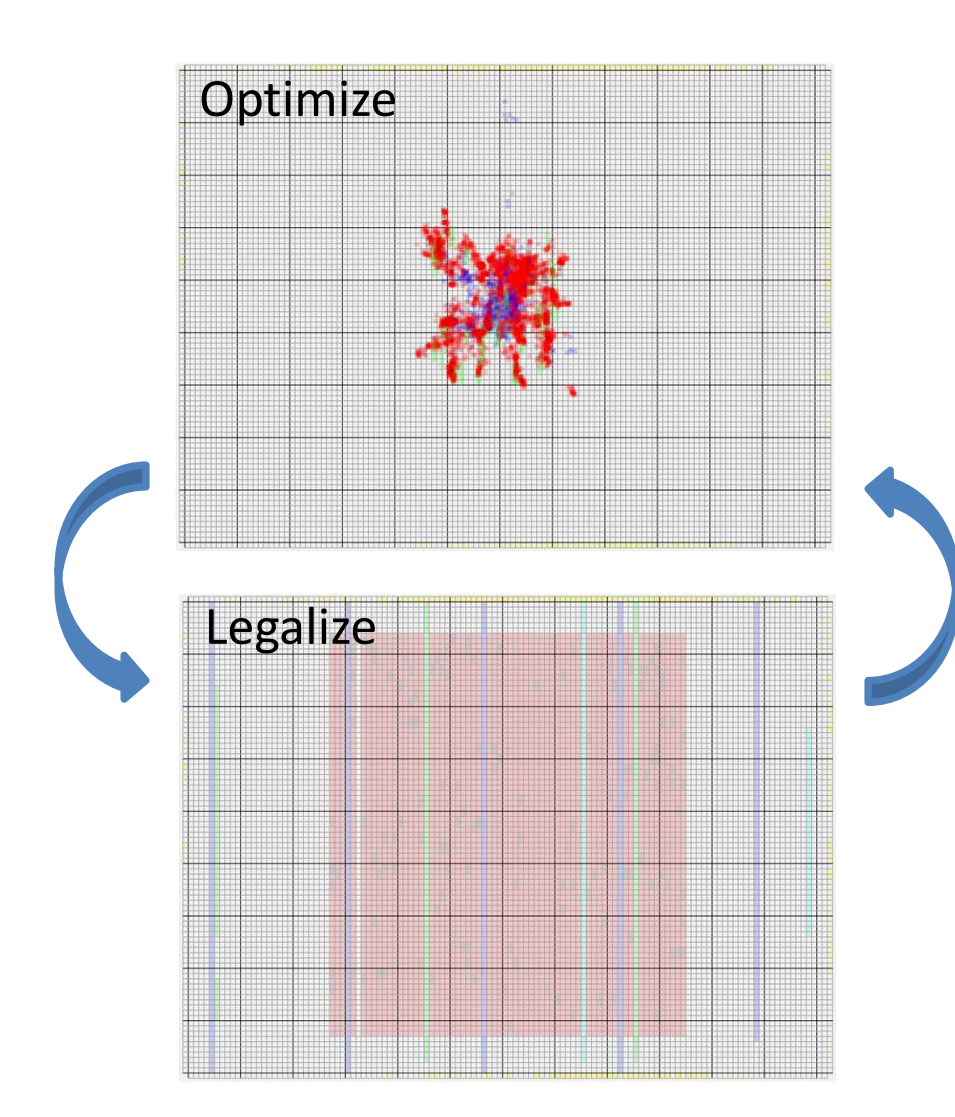

#### Analytical placement

![](_page_6_Figure_3.jpeg)

# Liquid placement technique

- Each net is spring between extreme blocks
- Long springs pull harder
- Extra spring for highly critical source-sink connections

![](_page_7_Figure_4.jpeg)

![](_page_7_Figure_5.jpeg)

E. Vansteenkiste, S. Lenders, and D. Stroobandt, "Liquid: Fast placement prototyping through steepest gradient descent movement," in Field Programmable Logic and Applications (FPL), 2016 26th International Conference on. IEEE, 2016, pp. 1–4.

# Liquid placement technique

Is it necessary to exactly solve the linear system?

![](_page_8_Picture_2.jpeg)

Legalization partly destroys the solution

Optimize system by moving each block several times in the direction that reduces the placement cost the most

![](_page_8_Figure_5.jpeg)

![](_page_8_Figure_6.jpeg)

![](_page_8_Picture_7.jpeg)

![](_page_8_Figure_8.jpeg)

E. Vansteenkiste, S. Lenders, and D. Stroobandt, "Liquid: Fast placement prototyping through steepest gradient descent movement," in Field Programmable Logic and Applications (FPL), 2016 26th International Conference on. IEEE, 2016, pp. 1–4.

#### Optimized placement

![](_page_9_Figure_2.jpeg)

#### 1. Assign to nearest hard block column

![](_page_10_Figure_2.jpeg)

#### 2. Column swap  $\rightarrow$  satisfy capacity constraints

![](_page_11_Figure_2.jpeg)

#### 3. Greedy legalization

![](_page_12_Picture_2.jpeg)

#### 4. Simulated annealing-based optimization

![](_page_13_Picture_2.jpeg)

# Liquid versus vpr

- quid versus vpr<br>- Large heterogeneous Titan23 benchmark designs<br>- Model of Altera's Stratix IV FPGA
- 

![](_page_14_Picture_55.jpeg)

#### scalability

![](_page_15_Figure_1.jpeg)

S.-Y. Chen and Y.-W. Chang, "Routing-architecture-aware analytical placement for heterogeneous FPGAs," in Proceedings of the 52nd Annual Design Automation Conference. ACM, 2015, p. 27.

CRoute: A Fast High-quality Timing-driven Connection-based FPGA Router

![](_page_17_Figure_1.jpeg)

![](_page_18_Figure_1.jpeg)

#### Net-based routing: Pathfinder

```
while (IllegalRoutingResourcesExist()):
           for each Net n do:
                       if (firstIteration or n.congested()):
                                   ripUpRouting(n)
                                   route(n)
                                   n.resources().updatePresentCongestionCost()
            for each Net n do:<br>
if (firstIteration or n.congested()):<br>
ripUpRouting(n)<br>
route(n)<br>
n.resources().updatePresentCongestionCos<br>
allResources().updateHistoryCost()<br>
updatePresentCongestionCost()<br>
allResources().updatePresen
```

```
allResources().updateHistoryCost()
updatePresentCongestionMultiplier()
allResources().updatePresentCongestionCost()
```

```
function route(Net n):
             for each Sink s of n:
                           path = Dijkstra(routingTree, s)
                            route(n)<br>
n.resources().updatePresentCongestionCost()<br>
ources().updateHistoryCost()<br>
PresentCongestionMultiplier()<br>
ources().updatePresentCongestionCost()<br>
te(Net n):<br>
gTree = {source}<br>
ch Sink s of n:<br>
path = Dijkstra(rou
```
![](_page_20_Figure_1.jpeg)

![](_page_21_Figure_1.jpeg)

![](_page_22_Figure_1.jpeg)

![](_page_23_Figure_1.jpeg)

![](_page_24_Figure_1.jpeg)

#### connection-based routing

```
while (IllegalRoutingResourcesExist()):
      for each Conn c do:
            if (firstIteration or c.congested()):
                  ripUpRouting(c)
                  route(c)c.resources().updatePresentCongestionCost()
```

```
allResources().updateHistoryCost()
updatePresentCongestionMultiplier()
allResources().updatePresentCongestionCost()
```
E. Vansteenkiste, K. Bruneel, and D. Stroobandt, "A connection-based router for FPGAs," in Field-Programmable Technology (FPT), 2013 International Conference on. IEEE, 2013, pp. 326-329.

![](_page_26_Figure_1.jpeg)

![](_page_27_Figure_1.jpeg)

![](_page_28_Figure_1.jpeg)

#### connection-based routing

```
while (IllegalRoutingResourcesExist()):
      for each Conn c do:
            if (firstIteration or c.congested()):
                  ripUpRouting(c)
                  route(c)c.resources().updatePresentCongestionCost()
```

```
allResources().updateHistoryCost()
updatePresentCongestionMultiplier()
allResources().updatePresentCongestionCost()
```

```
function route(Conn c):
```

```
path = Dijkstra(c.getSink())
```
E. Vansteenkiste, K. Bruneel, and D. Stroobandt, "A connection-based router for FPGAs," in Field-Programmable Technology (FPT), 2013 International Conference on. IEEE, 2013, pp. 326-329.

![](_page_30_Figure_1.jpeg)

#### Runtime

![](_page_31_Figure_1.jpeg)

#### Runtime

![](_page_32_Figure_1.jpeg)

#### runtime

![](_page_33_Figure_1.jpeg)

First Iteration **Reroute Connections Bullet** Timing Analysis Dother

![](_page_33_Figure_3.jpeg)

#### Runtime

![](_page_34_Figure_1.jpeg)

First Iteration **Reroute Connections Bullet** Timing Analysis Dother

![](_page_34_Figure_3.jpeg)

#### Wire-length

![](_page_35_Figure_1.jpeg)

#### Critical path delay

![](_page_36_Figure_1.jpeg)

# RWRoute: An Open-source Timing-driven Router for Commercial FPGAs

![](_page_37_Picture_1.jpeg)

#### Background: RapidWright

![](_page_38_Figure_1.jpeg)

●Companion open-source framework for Vivado ●Enables custom crafted implementations ●Enables targeting commercial FPGAs

Chris Lavin and Alireza Kaviani, RapidWright: Enabling Custom Crafted Implementations for FPGAs, FCCM 2018.

#### CRoute: Sharing Mechanism and Drawback

![](_page_39_Picture_1.jpeg)

sink **Scales down the cost of using a node n** with a sharing  $\bullet$  Scales down the cost of using a node n with a sharing  $\overline{A0}$  and  $\overline{A}$  factor, i.e., sharing(*n*)

> sink  $\bigcirc$  sharing(*n*) = # connections using the node *n* A1  $\bullet$  Sudiffugation + COI

- ●Unaware of the criticality of connection under consideration
- $\sum_{n=1}^{\infty}$  and  $\sum_{n=1}^{\infty}$  Encourages resource sharing even when a state of  $\sum_{n=1}^{\infty}$ connection is long and timing-critical
	- ●Limits critical path delay optimization

Source:

Elias Vansteenkiste, Karel Bruneel and D. Stroobandt, A connection-based router for FPGAs, FPT 2013.

# **Route: Criticality-aware Shari**<br> **hanism**<br> **o**sharing'(n) = (1 - criticality)<sup> $\lambda$ </sup> x sharing(n)<br> **o** $\lambda$ : user-defined sharing exponent<br> **o** $\lambda$  = 0: the criticality-unaware sharing mechanism as that of CRo<br> **o** $\lambda$  ≥ 1 RWRoute: Criticality-aware Sharing Mechanism

- $\bullet$  sharing'(n) = (1 criticality)<sup> $\lambda$ </sup> x sharing(n)
	- $\bullet$   $\lambda$ : user-defined sharing exponent
	- $\bullet \lambda$  = 0: the criticality-unaware sharing mechanism as that of CRoute
	- $\bullet \lambda \geq 1$ : effective criticality-aware sharing mechanism
		- **Encourage timing optimization for critical connections**

![](_page_40_Figure_6.jpeg)

#### Runtime and QoR Comparisons with Vivado

●4.9X runtime speedup 10% longer wirelength ● 10% longer critical path delay

![](_page_41_Figure_2.jpeg)

![](_page_41_Figure_3.jpeg)

![](_page_41_Figure_4.jpeg)

#### Scalability Comparison with Vivado

![](_page_42_Figure_1.jpeg)

#### Comparisons Regarding Rosetta Benchmarks

![](_page_43_Figure_1.jpeg)

![](_page_43_Figure_2.jpeg)

134

 $\bullet$  1.1X ~ 4.6X runtime speedup ●Comparable QoR

44

#### How Do You Use RWRoute?

![](_page_44_Picture_1.jpeg)

# Multi-die placement and routing

#### Introduction

![](_page_46_Figure_1.jpeg)

![](_page_47_Figure_0.jpeg)

- Partitioning using hMETIS
- Factors influencing the partitioning quality.

![](_page_47_Figure_3.jpeg)

#### **Partitioning**

- Choosing the optimal value of UB is a tradeoff between
- Martitioning<br>• Minimizing the optimal value of UB is a tradeoff between<br>• Minimizing the cutsize and obtaining balanced partitions

![](_page_48_Figure_3.jpeg)

![](_page_49_Figure_0.jpeg)

![](_page_49_Figure_1.jpeg)

- SLL legalization is simpler.
- connections Positions fixed at the start of the flow -> parallel independent placement

#### Interconnection demand

![](_page_50_Figure_1.jpeg)

- From placement results
	- Get block positions
	- Get nets crossing the virtual boundary.
- Cut an SLL. • Nets crossing virtual boundary = Nets occupying
	- %Utilisation  $=$   $\frac{occupied$  SLLs Available SLLs

#### Interconnection demand

#### Multi-Die vs Single-die Placement

Interconnection Demand

![](_page_51_Figure_3.jpeg)

Circuit

#### Runtime

![](_page_52_Figure_1.jpeg)

Runtime distribution: Single die, Multi-die (Sequential), Multi-die (Parallel)

#### WL estimation

#### Multi-Die vs Single-die Placement

**Estimated TWL** 

![](_page_53_Figure_3.jpeg)

Circuit

#### CPD estimation

#### Multi-Die vs Single-Die Placement

Estimated CPD

![](_page_54_Figure_3.jpeg)

#### CRouteMD

- CRouteMD<br>● We are currently working on extending CRoute to a<br>multi-die parallel router<br>● Unfortunately no results yet multi-die parallel router CRouteMD<br>• We are currently working on extend<br>multi-die parallel router<br>• Unfortunately no results yet
- 

![](_page_56_Picture_0.jpeg)

Many thanks to my Ph.D. students who collaborated to obtain these results: Elias Vansteenkiste, Dries Vercruyce, Yun Zhou, Raveena Raikar

![](_page_56_Picture_2.jpeg)